## **Adobe CS6 All Products Activator (x32 X64) Free Download ((TOP))**

Review Adobe CS6 All Products Activator Download Post a review Adobe CS6 All Products Activator Download Post a review Adobe CS6 All Products Activator Download Post a review How to download Adobe CS6 All Products Activator with Crack? 1. Click the download button 2. Wait for 20s 3. After downloading installation file, run the setup.exe file and select the language of your choice. 4. Enter the serial number (or) Registration code and then click on OK 5. Wait for 5s. 6. Now click on the button Start to start using it. Here are the just steps to download Adobe CS6 All Products Activator with Crack: Go for download Adobe CS6 All Products Activator Using given download link Below Click on given download link in below Download. The file downloaded will automatically start downloading to your desktop. Once the download is complete, install it. Wait for it to install completely. After you install Adobe CS6 All Products Activator, you need to go for next step, here is it: Click on the Start button You will see a prompt to enter the serial key (or) registration code Enter the serial key (or) registration code that you have received in the email. Use the license key Adobe CS6 All Products Activator Cracked Software Full Version Keys Download: Given are the Activator Keys of Adobe CS6 All Products. Use them on Adobe CS6 All Products. You can buy it in the official site of the software maker. Tutorials: How to create a PowerPoint file in Adobe Photoshop? This will create a slideshow of pictures in Adobe Photoshop. Just make sure that you have enough space on your hard drive. If you don't have enough space, you will be asked to delete any unwanted files, and you will be allowed to select any or all pictures. Create a Logo for Your Resume This tutorial is only for you. Did you forget the logos on the front of your resume? A person can easily become bored with a resume cover letter or simple logo that was created by Adobe Photoshop. Use a template, or simply use the tools in Adobe Photoshop CS6 to create a design. Create a Stock Slideshow This tutorial is a common one in

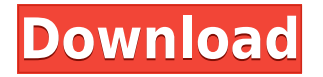

## **Adobe CS6 All Products Activator (x32 X64) Free Download**

0644bf28c6

<https://the-chef.co/muruga-muruga-om-muruga-tamil-mp3-songs-download-extra-quality/> <http://shop.chatredanesh.ir/?p=199810> <https://boyutalarm.com/300-yodhulu-telugu-movie-download-upd-in-bluray/> <https://www.kingsway.cm/wp-content/uploads/2023/01/callelly.pdf> <https://servicesquartier.com/wp-content/uploads/2023/01/werigin.pdf> <https://kivabe.info/wp-content/uploads/2023/01/Harmony-Engine-Evo-Vst-LINK-Crack.pdf> <https://wetraveleasy.com/2023/01/15/jodha-akbar-serial-song-in-ankho-me-tum/> <https://thecluelesscoffee.com/wp-content/uploads/2023/01/talvili.pdf> <https://www.waggners.com/wp-content/uploads/darnayl.pdf> [https://enriquecrusellas.com/new-york-kennedy-kjfk-airport-for-tower3d-pro-verified-download-5kapk](https://enriquecrusellas.com/new-york-kennedy-kjfk-airport-for-tower3d-pro-verified-download-5kapks/) [s/](https://enriquecrusellas.com/new-york-kennedy-kjfk-airport-for-tower3d-pro-verified-download-5kapks/) <https://prattsrl.com/2023/01/15/dongle-emulator-wilcom-embroidery-studio-e3-verified-crack/> <http://www.dblxxposure.com/wp-content/uploads/2023/01/eleehald.pdf> <http://xcelhq.com/pirates-2-stagnettis-revenge-xxx-full-movie-work/> <http://agrit.net/2023/01/scott-walker-bish-bosch-2012zip-portable/> <https://knoxvilledirtdigest.com/wp-content/uploads/2023/01/trewarf.pdf> [https://couturepress.com/wp-content/uploads/2023/01/Fondamenti\\_Di\\_Chimica\\_Pdf\\_Free.pdf](https://couturepress.com/wp-content/uploads/2023/01/Fondamenti_Di_Chimica_Pdf_Free.pdf) <https://homeboxy.info/passenger-full-album-mp3-download/> <https://myblogtime.com/wp-content/uploads/2023/01/ricverl.pdf> [https://www.solaiocompound.it/wp-content/uploads/2023/01/Asterix-And-Obelix-Mission-Cleopatra-G](https://www.solaiocompound.it/wp-content/uploads/2023/01/Asterix-And-Obelix-Mission-Cleopatra-Greek-Subs-720p-Film-PATCHED.pdf) [reek-Subs-720p-Film-PATCHED.pdf](https://www.solaiocompound.it/wp-content/uploads/2023/01/Asterix-And-Obelix-Mission-Cleopatra-Greek-Subs-720p-Film-PATCHED.pdf) https://bodhirajamv.lk/wp-content/uploads/2023/01/MKV\_Converter\_Studio\_V201\_InclSerial\_Tested

[\\_DeGun\\_SCTV83\\_Utorrent.pdf](https://bodhirajamv.lk/wp-content/uploads/2023/01/MKV_Converter_Studio_V201_InclSerial_Tested__DeGun_SCTV83_Utorrent.pdf)